## Parallel Model

- Let's now see in detail how a dusk stencil is meant to be executed.
- The execution model (we also call it *parallel model*) presented here works as a contract with the (DSL) user.
- For each stencil, executing its generated code (which might be the result of various transformations and optimizations) *must* produce the same **effects** on output fields as the parallel model's execution would when given the same inputs.
- The user thus doesn't need to worry about what goes under the hood, as dusk&dawn promise that the generated code will behave equivalently to the parallel model's execution.

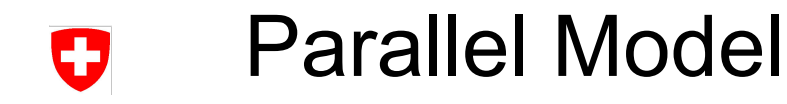

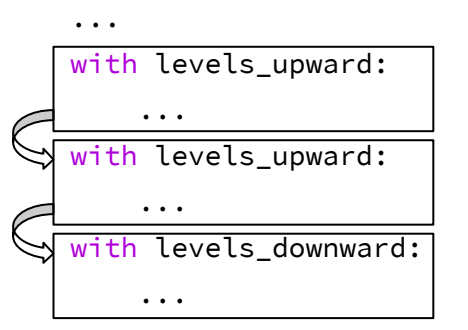

Looking at the code in a top-down fashion, the first "nodes" we encounter are *vertical domain regions*. These constitute blocks of codes which must be executed **sequentially** in the order in which they appear.

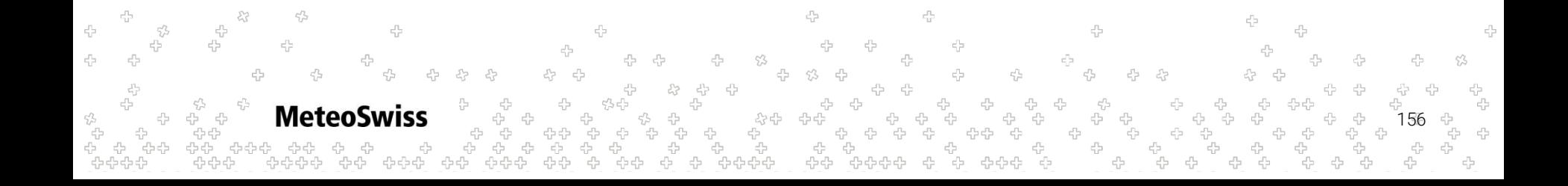

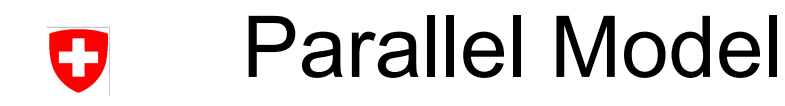

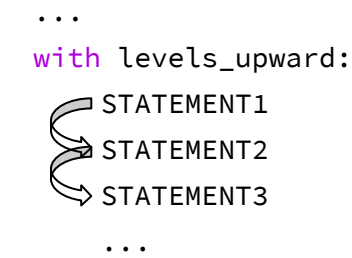

Within each region:

- Iterate **sequentially** through the k-levels (upward or downward, depending on the with levels\_ $\star$ statement).
	- Within each k iteration execute the statements (direct children) of the region **sequentially** in the order in which they appear. The execution of a statement can start only when the preceding ones have completed.

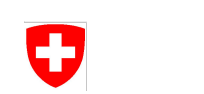

...

### Parallel Model

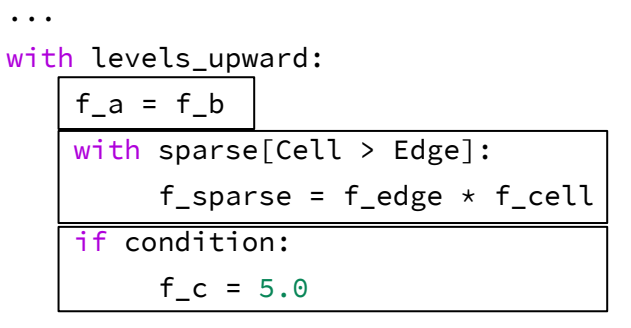

Each statement (direct child) of the region is executed on each location of the *horizontal* domain (location type depends on the statement) in **any order**.

This makes it an embarrassingly parallel formulation, allowing dawn to produce code that runs on several threads.

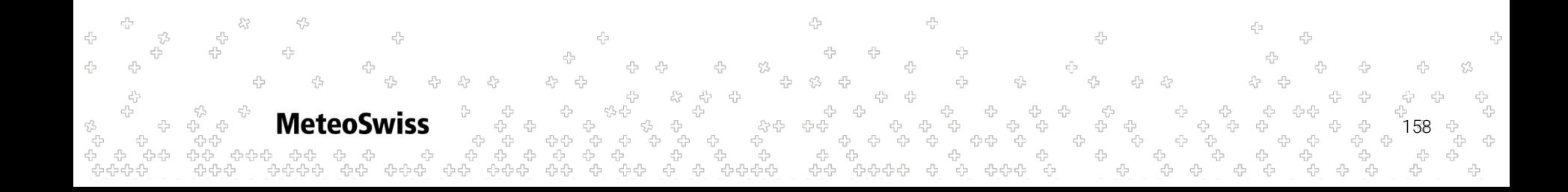

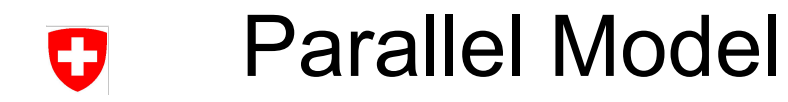

```
 ...
 with levels_upward:
```

```
 ...
 if f_c > 0.0:
     f_c = 0.0 else:
     f_c = - f_c
```
...

This also means that statements containing substatements, such as if-then-else constructs and sparse loops, are to be considered atomic: they must be evaluated as a whole for each location.

```
MeteoSwiss
                                                                                       159
```
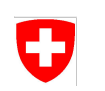

# Parallel Model

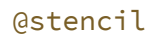

def copy(

 inF: Field[Edge, K], inoutF: Field[Edge, K], outF: Field[Edge, K]

):

tempF: Field[Edge, K]

with levels upward as  $k$ :

 $tempF = inf$ 

 $outF = tempF$ 

 $inoutF = inoutF + tempF$ 

**MeteoSwiss** 

*API fields* (part of the contract with the user):

- Input: must not be changed
- Output: doesn't matter what contained before, at the end of the stencil execution it must contain the correctly computed value
- Input-Output: same as output, but what contains at the beginning matters

*Temporary fields* (**not** part of the contract with the user):

Compiler has full leeway in what to do with them, e.g. keep or inline, …

The user should think of them as local "variables" with the scope of the stencil.

160

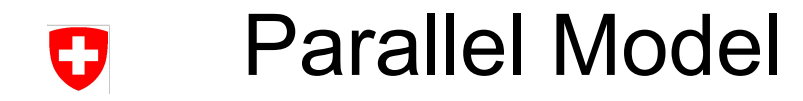

```
@stencil
def reduction(
   f: Field[Edge, K]
):
   with levels_upward:
    f = sum_over(Edge > Cell > Edge,
            f[Edge > Cell > Edge]
\overline{\phantom{a}}
```
In the right hand sides of assignments, *value (copy) semantics* apply to fields being read. The value is the **field as it was before the statement started being executed**.

Important point, will be clear why you need this later on...

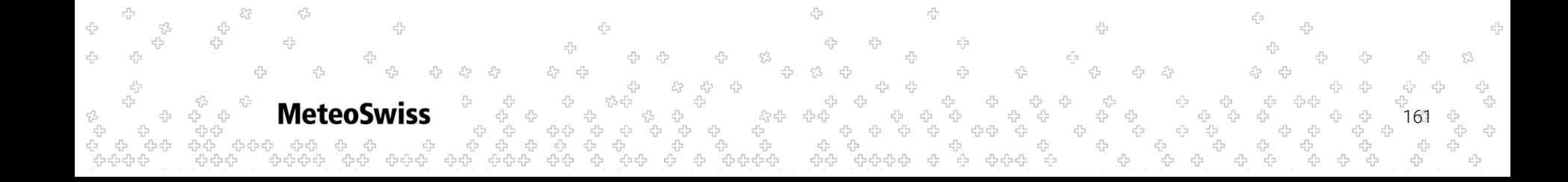

# Parallel Model: Execution Safety

We will now try to relax some constraints of the parallel model and highlight some criticalities that arise. This is to show what the compiler can/cannot do in order to optimize code.

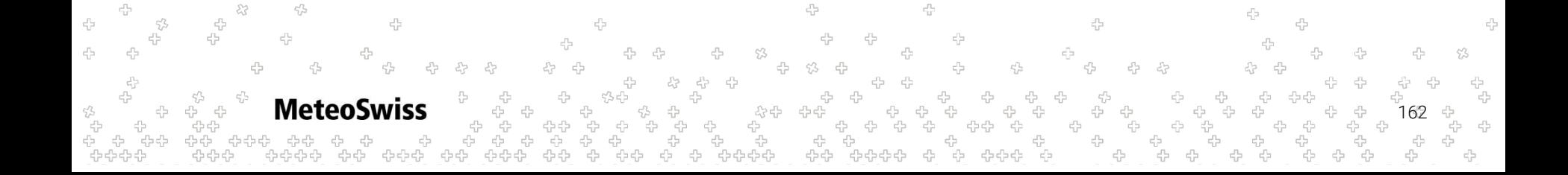

# Parallel Model: Execution Safety

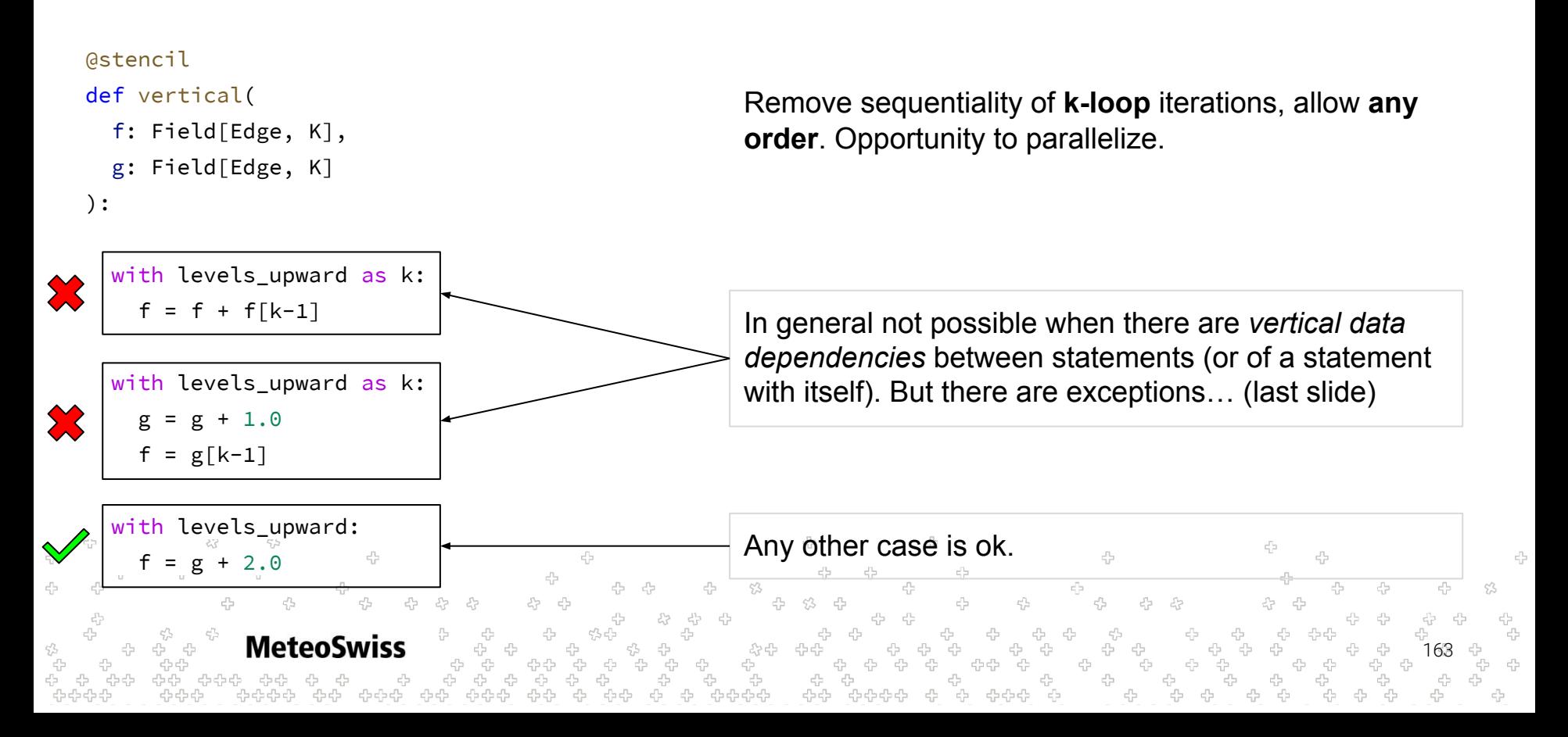

# Parallel Model: Execution Safety

```
@stencil
def reduction(
   f: Field[Edge, K]
):
  with levels upward:
     f = sum over( Edge > Cell > Edge,
               f[Edge > Cell > Edge])
    e3 e4
                     e3 e4
                                       read
                                       write
       e2
                        e2
    e0 e1
                     e0 e1
 \overline{\mathbf{s}}um on e2 _{\oplus} \overline{\mathbf{s}}um on\overline{\mathbf{s}}e4
                 MeteoSwiss
```
*Reference semantics* on rhs instead of copy semantics. Accessing the actual field, as it is now.

This is **dangerous** because, depending on the order in which the statement is executed over the locations, the results change.

Think about swapping the order of sum\_on\_e2 and sum on e4.

An execution with multiple threads has exactly this kind of problem, which is called a **race condition**.

Copy semantics are the only safe option.

### ÷

# Parallel Model: Execution Safety

```
@stencil
def reduction(
   f: Field[Edge, K],
  grad curl f: Field[Edge, K]
):
```

```
curl f: Field[Edge, K]
```
#### Remove **sequentiality of statements**.

For example, a threaded execution of statements within a k iteration doesn't quarantee the sequentiality of the statements inside.

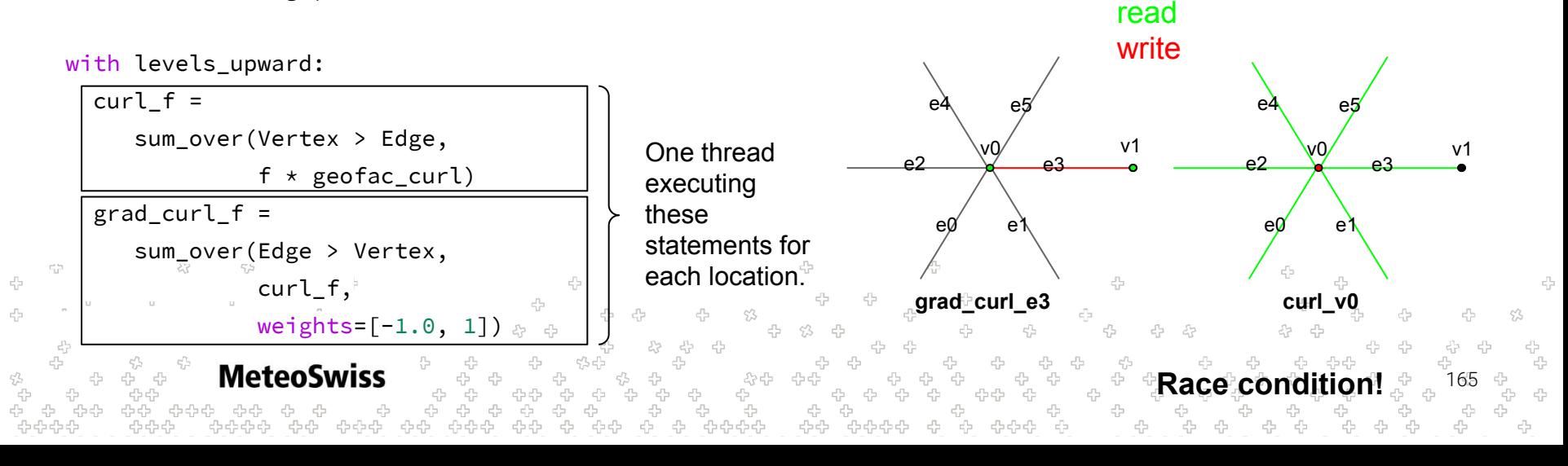

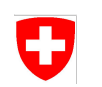

### Vertical Solvers

 $\frac{\partial T}{\partial t} = \kappa \nabla^2$ 

To introduce vertical solvers, let's start from the *heat equation* that we have to solve.

 $\partial t$ 

The focus here is to solve it along vertical columns of our domain, therefore we can directly look at the 1D heat equation.

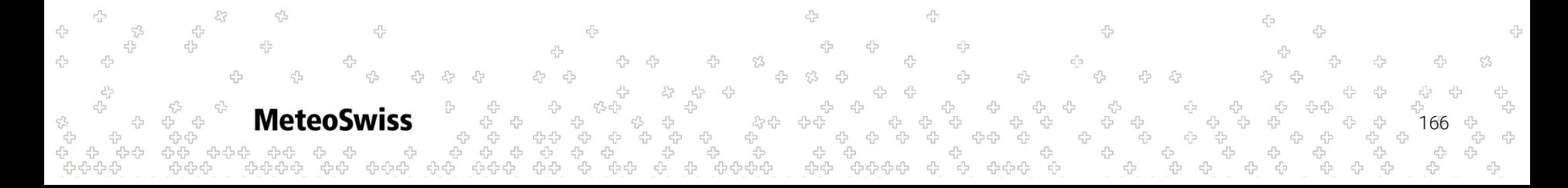

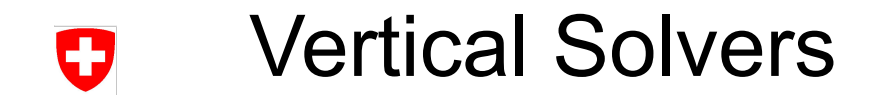

*n*: time point, *k*: vertical point

**MeteoSwiss** 

Usually in NWP, along the vertical, a fully **implicit discretization** scheme (backward Euler for time and second-order central finite difference for space) is employed (always numerically stable):

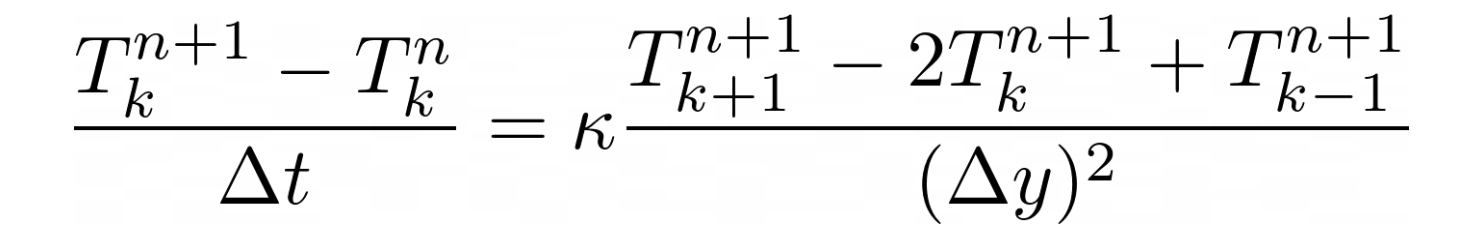

167

y

*k*

*k-1*

*k+1*

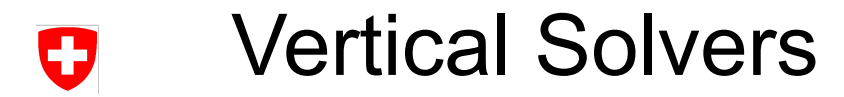

Rearranging  
the recurrence 
$$
T_k^{n+1} + \Delta t \kappa \frac{-T_{k+1}^{n+1} + 2T_k^{n+1} - T_{k-1}^{n+1}}{(\Delta y)^2} = T_k^n
$$

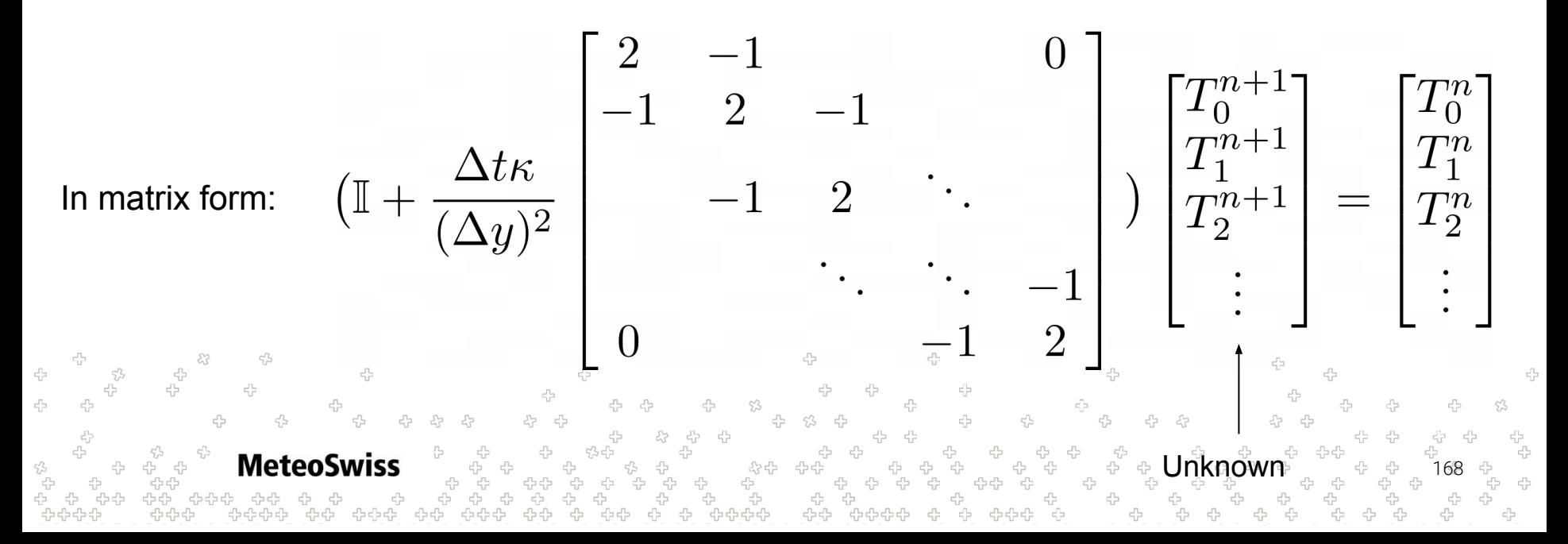

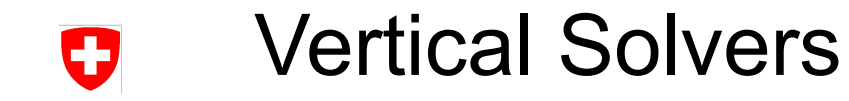

$$
\begin{bmatrix} b_0 & c_0 & & & & 0 \\ a_1 & b_1 & c_1 & & & \\ & a_2 & b_2 & \cdots & & \\ & & \ddots & \ddots & c_{i-2} \\ 0 & & & & a_{i-1} & b_{i-1} \end{bmatrix} \begin{bmatrix} x_0 \\ x_1 \\ x_2 \\ \vdots \\ x_{i-1} \end{bmatrix} = \begin{bmatrix} d_0 \\ d_1 \\ d_2 \\ \vdots \\ d_{i-1} \end{bmatrix}
$$

A system of linear equations expressed through a tridiagonal matrix is solvable in linear time.

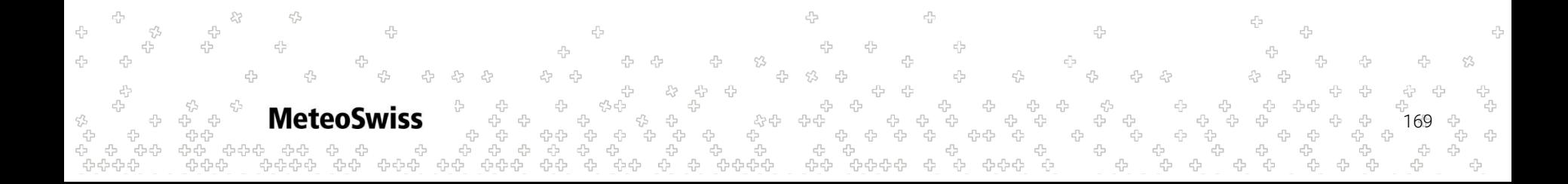

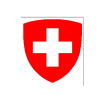

### Vertical Solvers

```
@stencil
def TDMA(
 a: Field[Edge, K], b: Field[Edge, K], c: Field[Edge, K],
 d: Field[Edge, K], x: Field[Edge, K] ):
 g: Field[Edge, K]
 with levels_upward[0:0] as k:
   c = c / bd = d / bwith levels_upward[1:] as k:
   g = 1.0 / (b - a * c[k-1])
                                     Forward sweep
   c = c * gd = (d - a * d[k-1]) * gwith levels_downward[0:-1] as k:
                                     Backward sweepd -= c \times d[k+1]with levels_upward:
                       45
   x = d^T45
              MeteoSwiss
```
Thomas' algorithm to solve tridiagonal system of equations.

Applied column-wise over the whole domain.

170

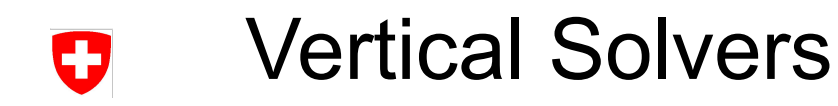

```
...
with levels_upward[1:] as k:
   f = f + f[k-1]
with levels_downward[0:-1] as k:
   g = g + g[k+1]
```
*Solver-like access*: vertically offset access to value written by previous iteration of k-loop. If there is at least 1 solver-like access: **cannot parallelize k-loop**.

```
with levels_upward[0:-1] as k:
   f = f + f[k+1]
with levels_downward[1:] as k:
   g = g + g[k-1]
```
*Stencil-like access*: vertically offset access to value present before the k-loop. If only stencil-like accesses: **can parallelize k-loop**.

**MeteoSwiss** 171 ה<br>לא לא לא לא

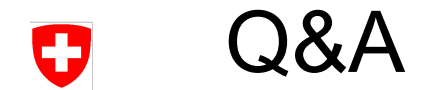

#### Questions?

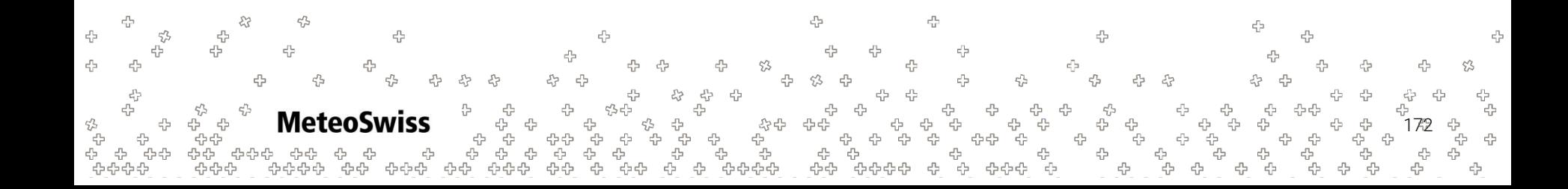

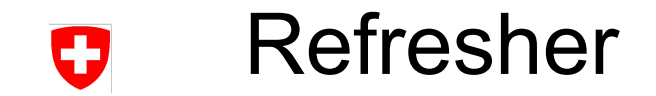

#### We have learned how to express basic stencil operators in dusk

```
@stencil
def grad n(f n: Field[Edge], dualL: Field[Edge], f: Field[Cell]):
   with levels downward:
       f n = sum over(Edge > Cell, f, weights=[1,-1]) / dualL
```
#### @stencil

```
def divergence(vn: Field[Edge], L: Field[Edge], A: Field[Cell], edge_orientation:
Field[Cell > Edge], div: Field[Cell]):
```
with levels downward:

```
div = sum_over(Cell > Edge, vn * L * edge_orientation)
4
                                                                                                                  45
            MeteoSwiss
                                                                                                           173
                                                  ้งจรร้
```
### Combining operators IJ

An typical PDE operator needs to be expressed as a combination of various basic stencil operators.

E.g. the FVM vector laplacian:

$$
\nabla^2 \mathbf{v} = \nabla (\nabla \cdot \mathbf{v}) - \nabla \times (\nabla \times \mathbf{v})
$$

In its discretized form:

$$
\langle \nabla^2 \mathbf{v} \rangle_{\mathbf{e}} = \langle \nabla \langle \nabla \cdot \mathbf{v} \rangle_{\mathbf{c}} \rangle_{\mathbf{e}} - \langle \nabla \times \langle \mathbf{v} \rangle_{\mathbf{v}} \rangle_{\mathbf{e}}
$$

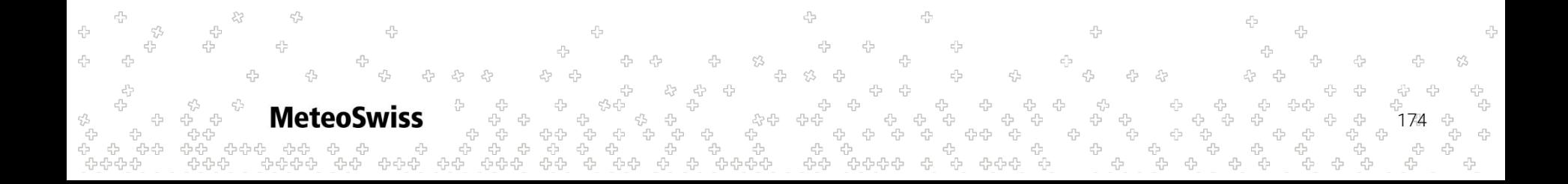